# **E**hipsmall

Chipsmall Limited consists of a professional team with an average of over 10 year of expertise in the distribution of electronic components. Based in Hongkong, we have already established firm and mutual-benefit business relationships with customers from,Europe,America and south Asia,supplying obsolete and hard-to-find components to meet their specific needs.

With the principle of "Quality Parts,Customers Priority,Honest Operation,and Considerate Service",our business mainly focus on the distribution of electronic components. Line cards we deal with include Microchip,ALPS,ROHM,Xilinx,Pulse,ON,Everlight and Freescale. Main products comprise IC,Modules,Potentiometer,IC Socket,Relay,Connector.Our parts cover such applications as commercial,industrial, and automotives areas.

We are looking forward to setting up business relationship with you and hope to provide you with the best service and solution. Let us make a better world for our industry!

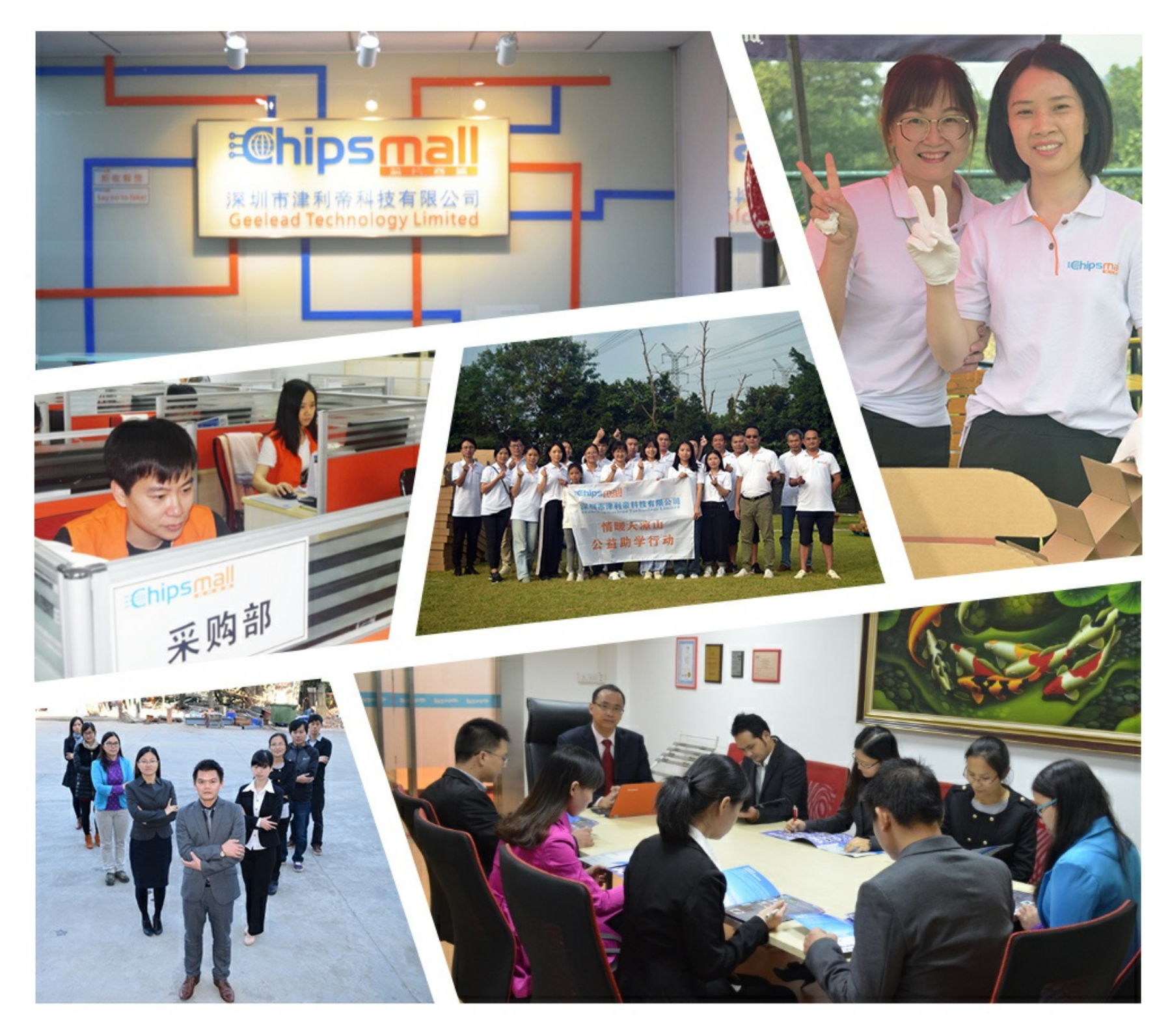

### Contact us

Tel: +86-755-8981 8866 Fax: +86-755-8427 6832 Email & Skype: info@chipsmall.com Web: www.chipsmall.com Address: A1208, Overseas Decoration Building, #122 Zhenhua RD., Futian, Shenzhen, China

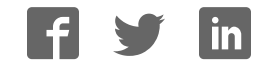

**ADH Technology Co. Ltd.** 

# **Data Sheet**

3D TouchPrint® Optical Fingerprint Recognition EMBEDDED Module

### **GT-511C3**

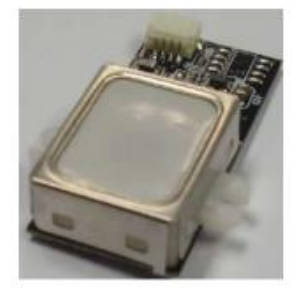

### 2013/03/26  $V1.1$

www.adh-tech.com.tw

sales@adh-tech.com.tw

## **Contents**

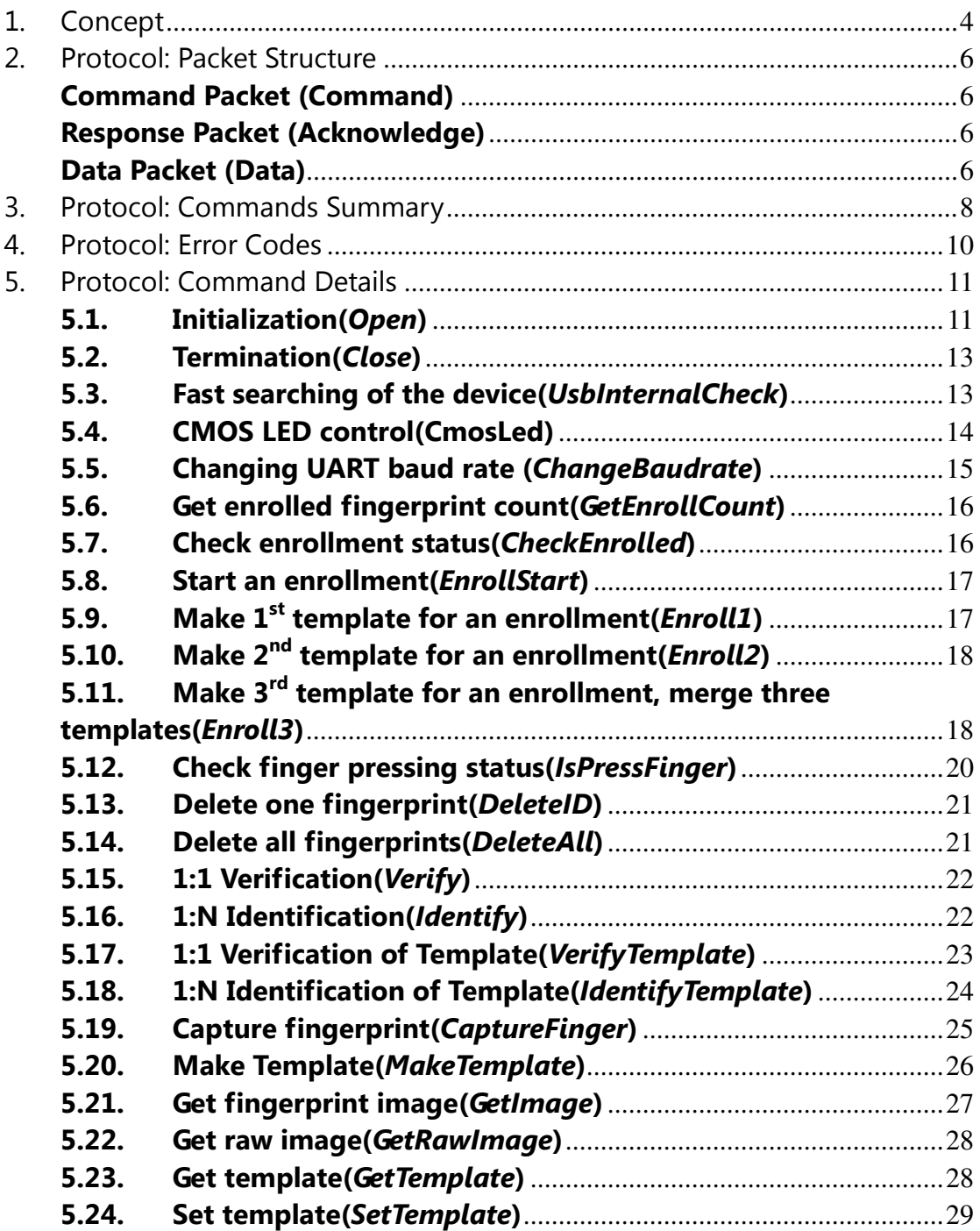

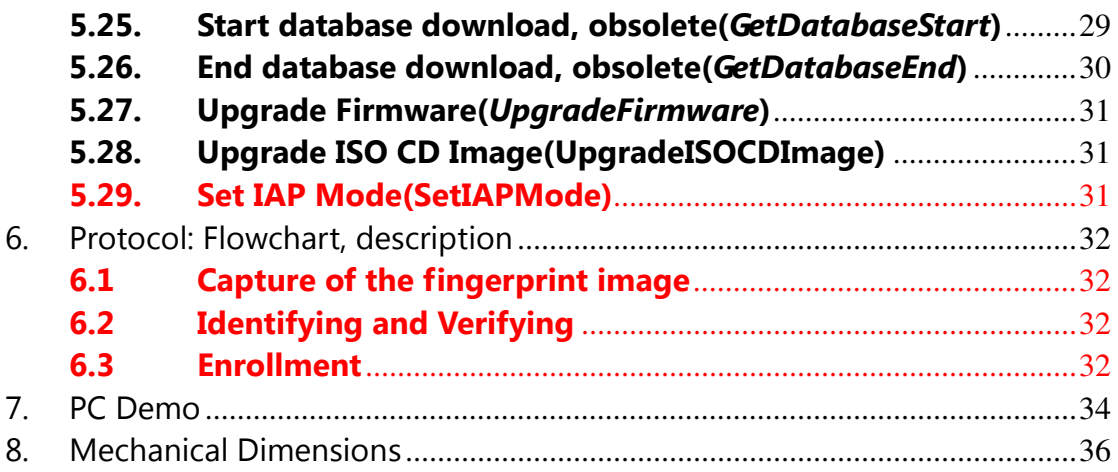

### 1. Concept

This device is one chip module with;

- fingerprint algorithm
- optical sensor

The major functions are the followings.

- High-accuracy and high-speed fingerprint identification technology
- Ultra-thin optical sensor
- 1:1 verification, 1:N identification
- downloading fingerprint image from the device
- Reading & writing fingerprint template(s) from/to the device
- Simple UART & USB communication protocol

#### **Technical Specification**

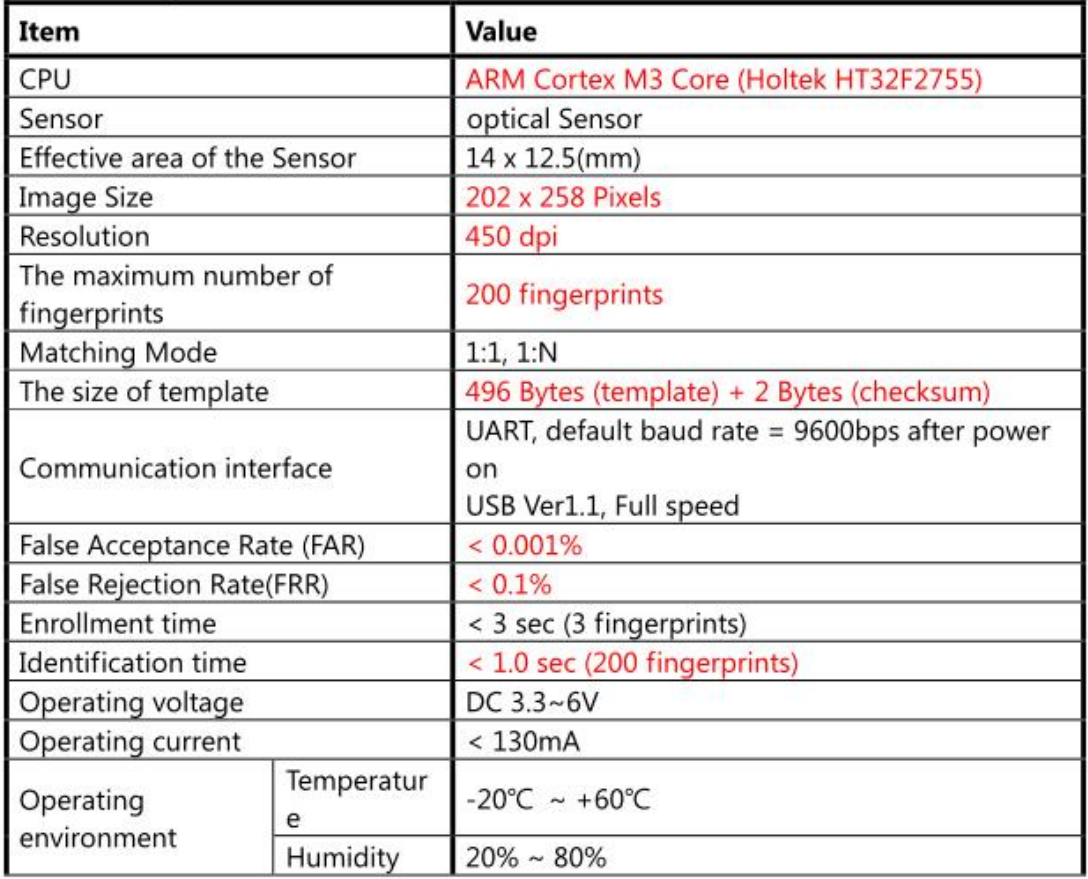

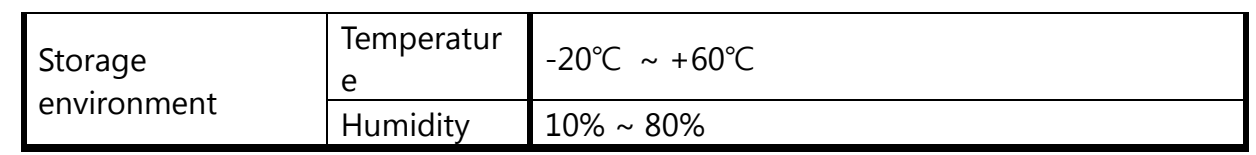

## **2. Protocol: Packet Structure**

### **(Multi-byte item is represented as Little Endian.)**

#### **Command Packet (Command)**

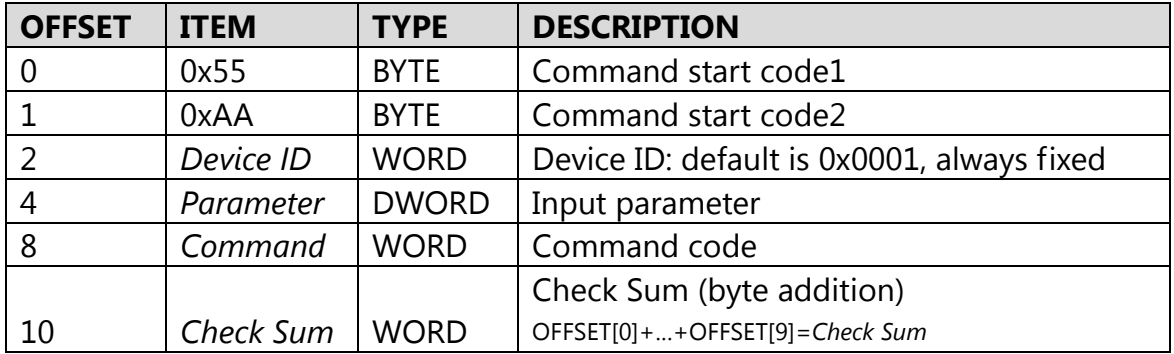

#### **Response Packet (Acknowledge)**

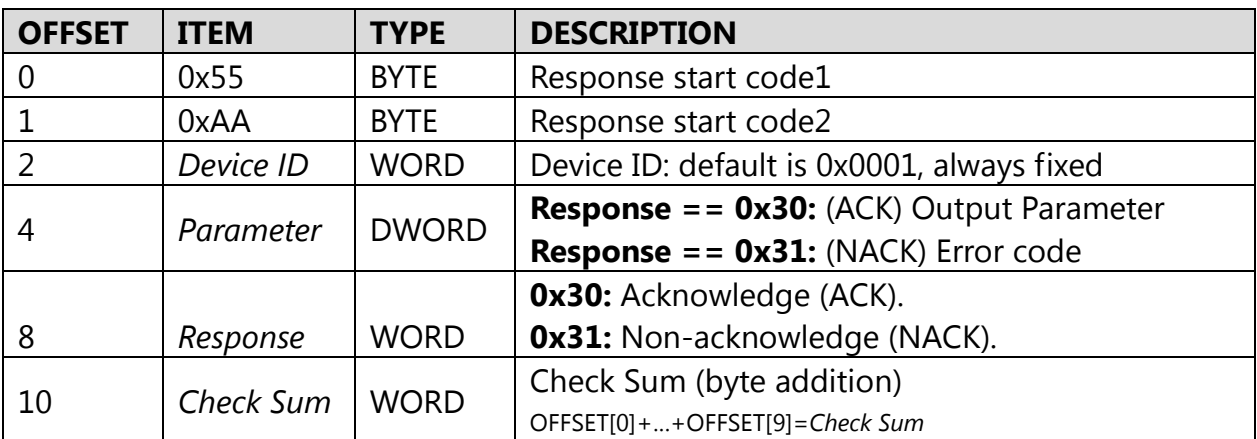

#### **Data Packet (Data)**

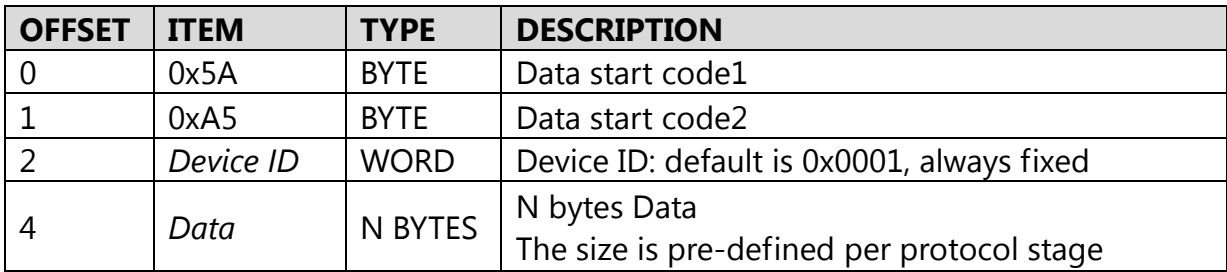

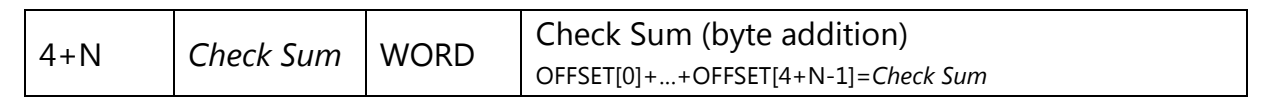

# **3. Protocol: Commands Summary**

**Number (HEX) Alias Description** 01 | Open | Initialization 02 Close **Termination** 03 *UsbInternalCheck* Check if the connected USB device is valid 04 *ChangeBaudrate* Change UART baud rate <sup>05</sup> *SetIAPMode* Enter IAP Mode In this mode, FW Upgrade is available 12 *CmosLed* Control CMOS LED 20 *GetEnrollCount* Get enrolled fingerprint count 21 CheckEnrolled Check whether the specified ID is already enrolled 22 **EnrollStart** Start an enrollment 23 **Enroll1** Enroll1 Make 1<sup>st</sup> template for an enrollment 24 **Enroll2** Enroll2 Make 2<sup>nd</sup> template for an enrollment 25 *Enroll3* Make 3<sup>rd</sup> template for an enrollment, merge three templates into one template, save merged template to the database 26 *IsPressFinger* Check if a finger is placed on the sensor 40 *DeleteID* Delete the fingerprint with the specified ID 41 *DeleteAll* Delete all fingerprints from the database <sup>50</sup> *Verify* 1:1 Verification of the capture fingerprint image with the specified ID 51 *Identify* 1:N Identification of the capture fingerprint image with the database <sup>52</sup> *VerifyTemplate* 1:1 Verification of a fingerprint template with the specified ID <sup>53</sup> *IdentifyTemplate* 1:N Identification of a fingerprint template with the database <sup>60</sup> *CaptureFinger* Capture a fingerprint image(256x256) from the sensor 61 *MakeTemplate* Make template for transmission

In a command packet *Command* can be one of below.

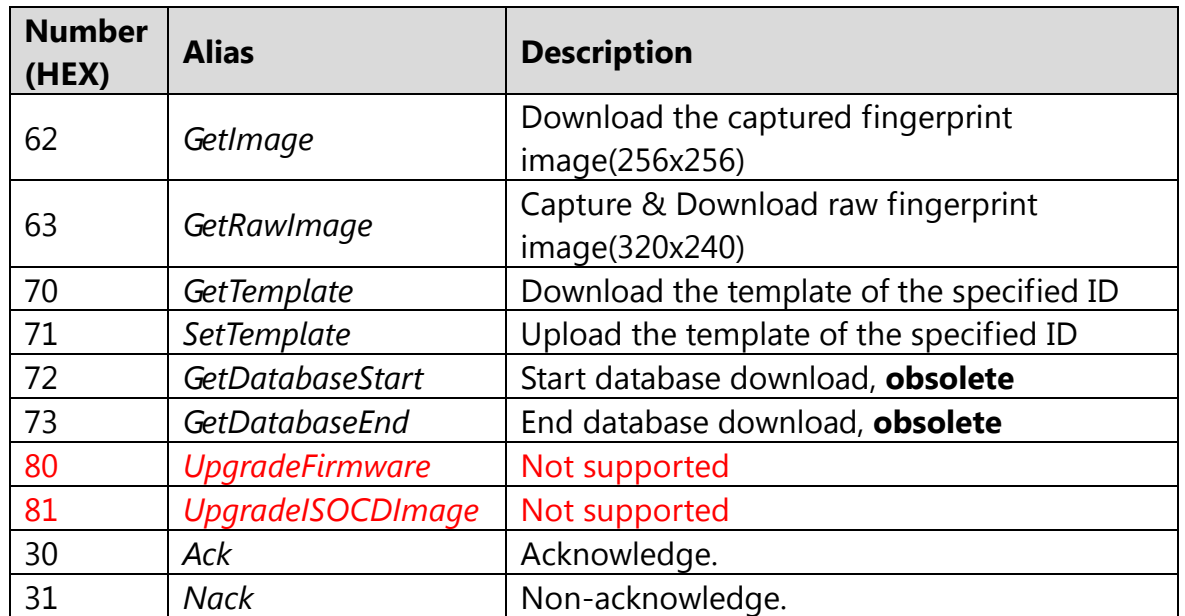

# **4. Protocol: Error Codes**

When response packet is Non-acknowledge, *Parameter* represents an error code as below.

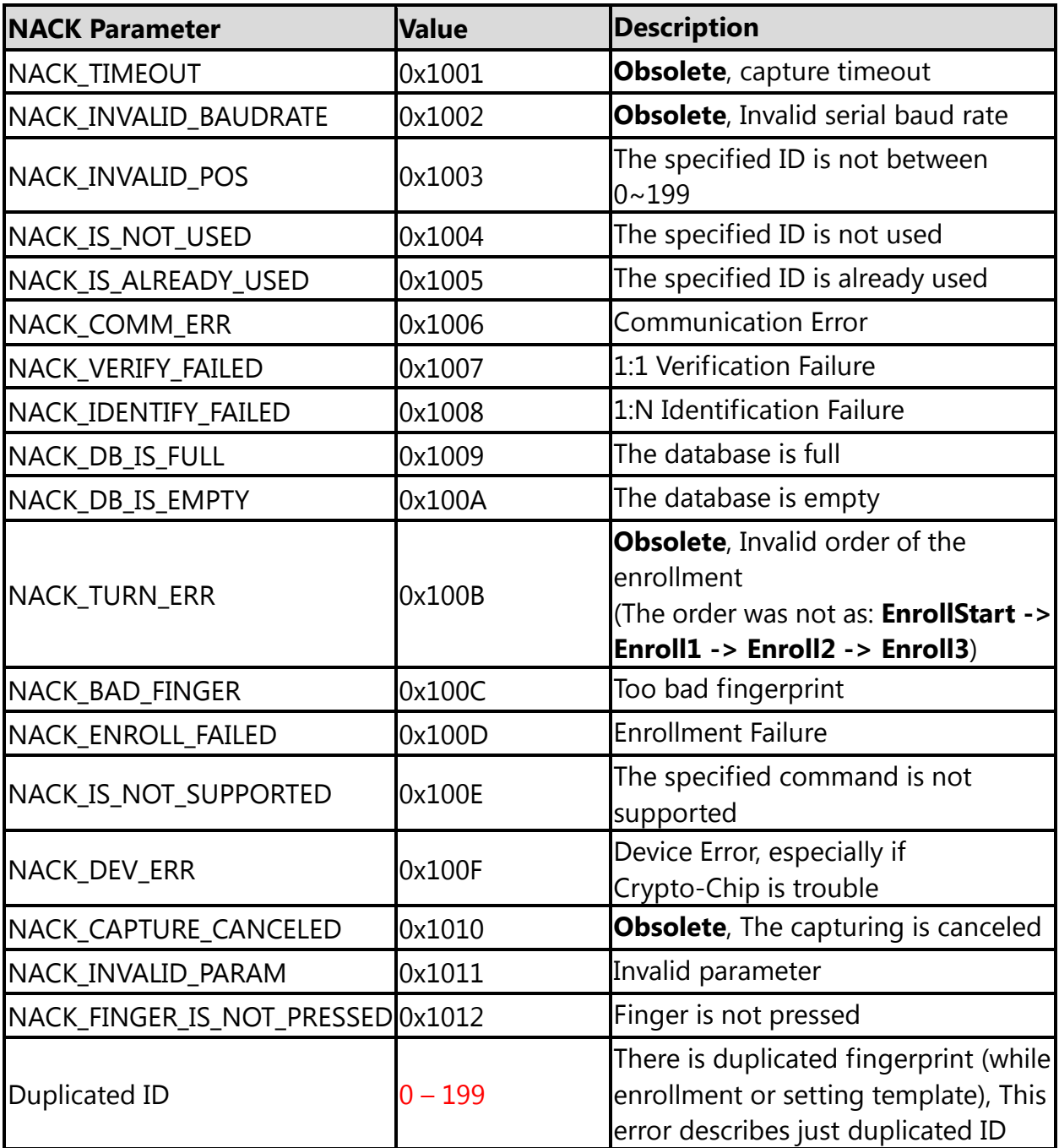

# **5. Protocol: Command Details**

#### **5.1. Initialization(***Open***)**

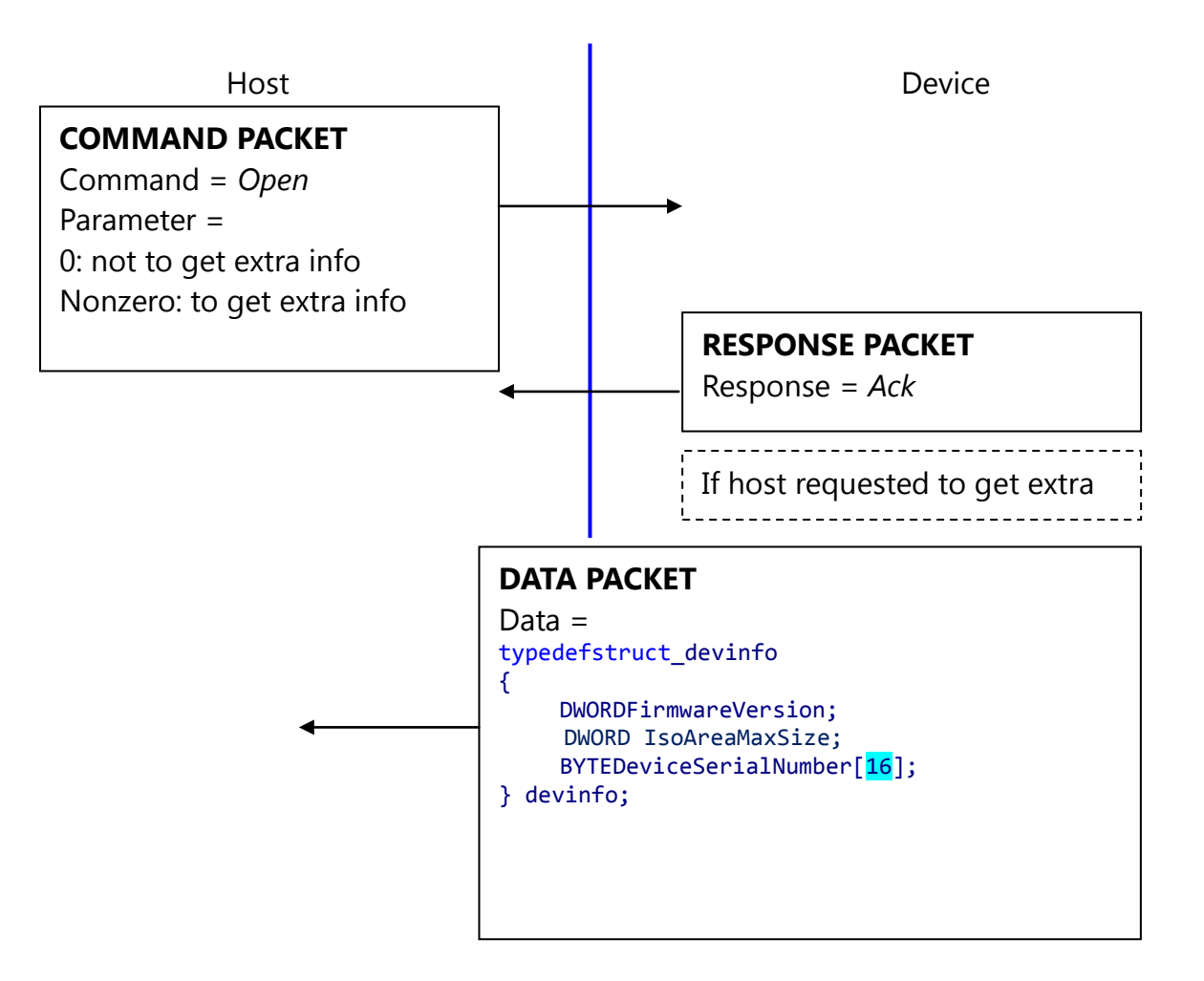

*Open* command is used to initialize the device; especially it gets device's static info.

#### **Description of** *devinfo* **structure**

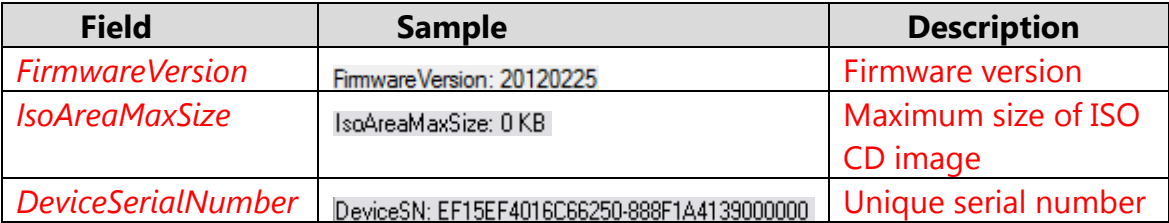

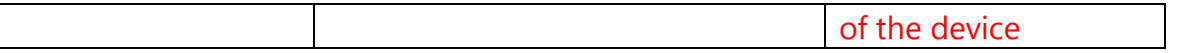

If the Device's Serial Number is zero, then there is no guarantee for stable operation of the device.

#### **5.2. Termination(***Close***)**

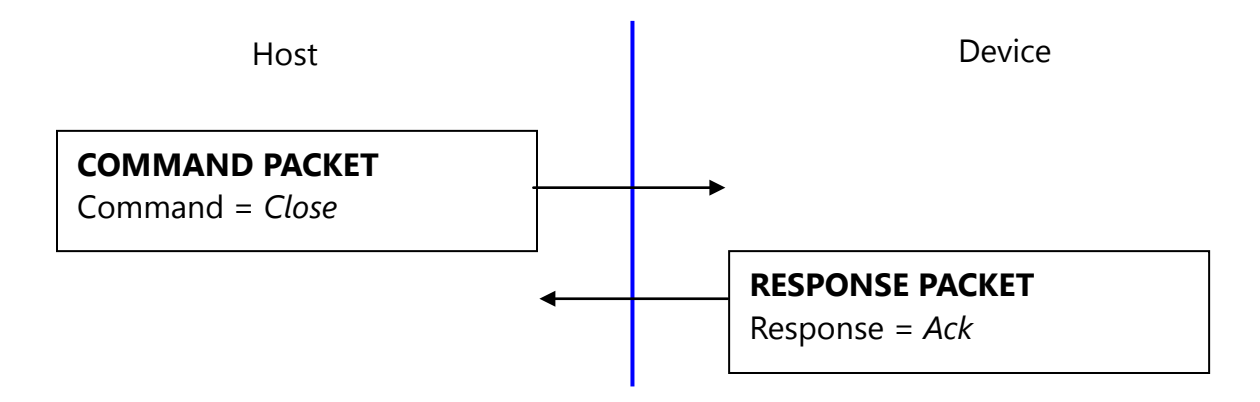

*Close* command does nothing.

#### **5.3. Fast searching of the device(***UsbInternalCheck***)**

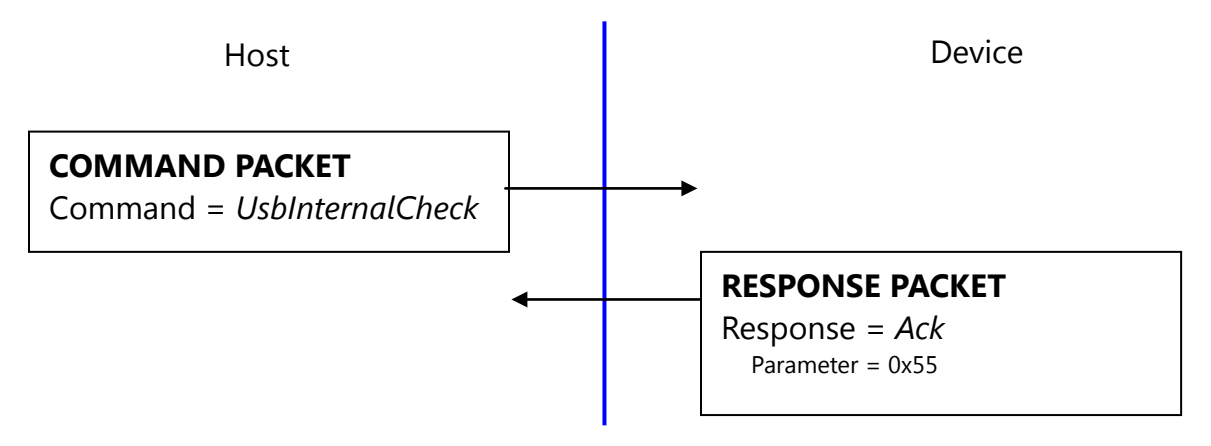

The device operates as removable CD drive. If another removable CD drive exists in the system, connection time maybe will be long. To prevent this, *UsbInternalCheck* command is used for fast searching of the device.

#### **5.4. CMOS LED control(CmosLed)**

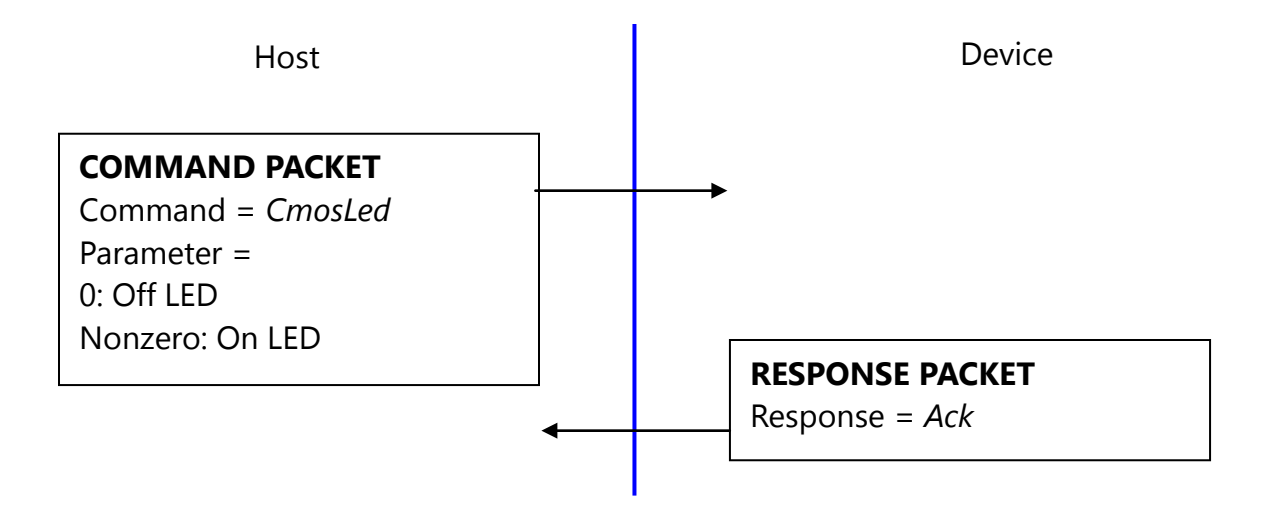

Default state of CMOS (Sensor) LED is OFF state. (But while booting, LED blinks once, this says the LED is OK.)

Therefore, please issue LED ON command prior to any capture.

#### **5.5. Changing UART baud rate (***ChangeBaudrate***)**

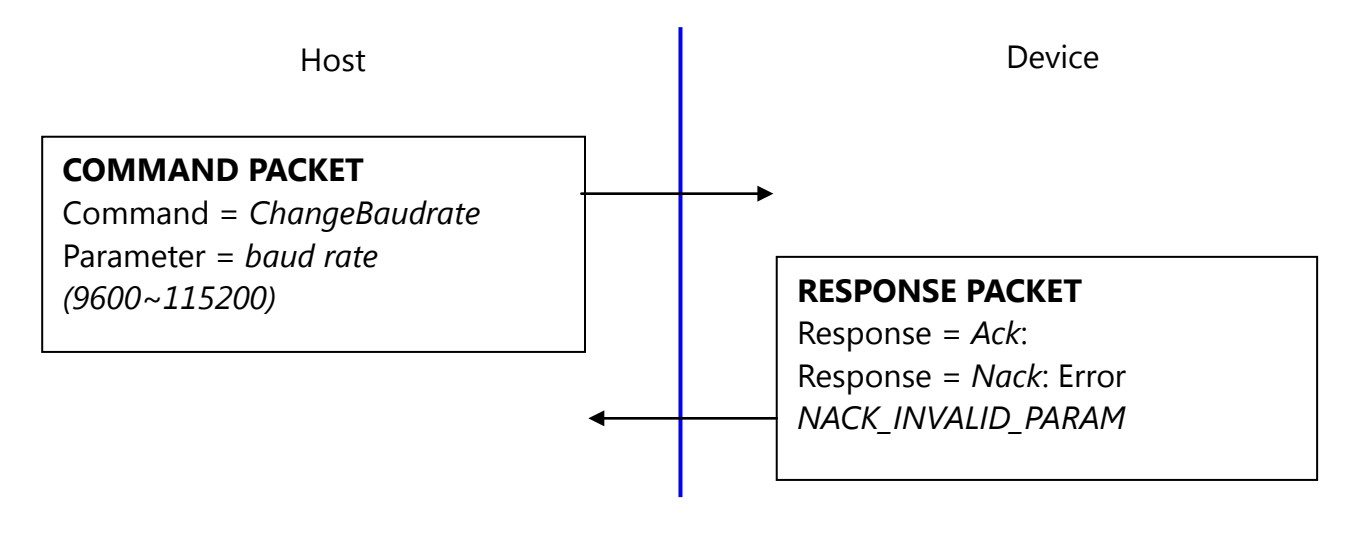

This command changes the UART baud rate at the run-time. The device initializes its UART baud rate to 9600 bps after power on.

#### **5.6. Get enrolled fingerprint count(***GetEnrollCount***)**

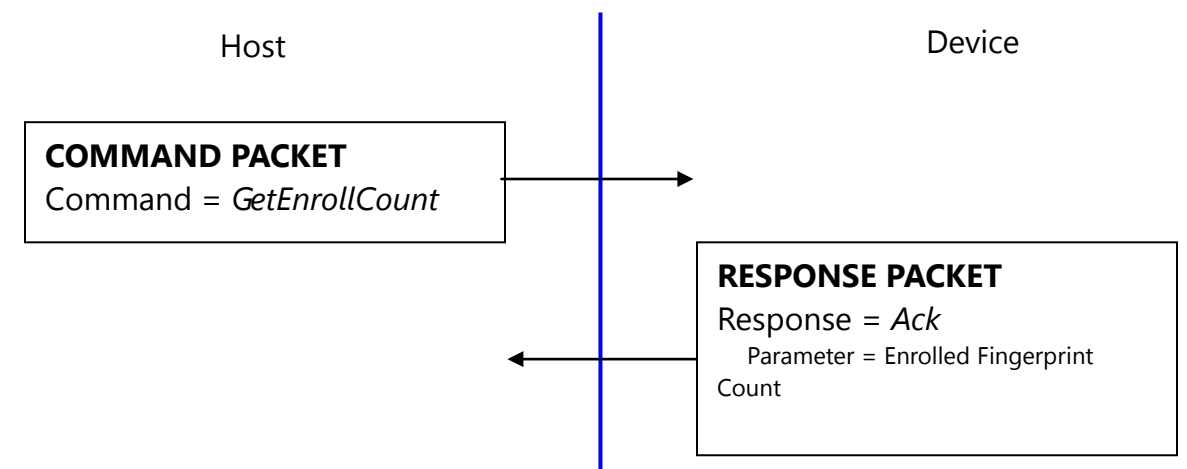

#### **5.7. Check enrollment status(***CheckEnrolled***)**

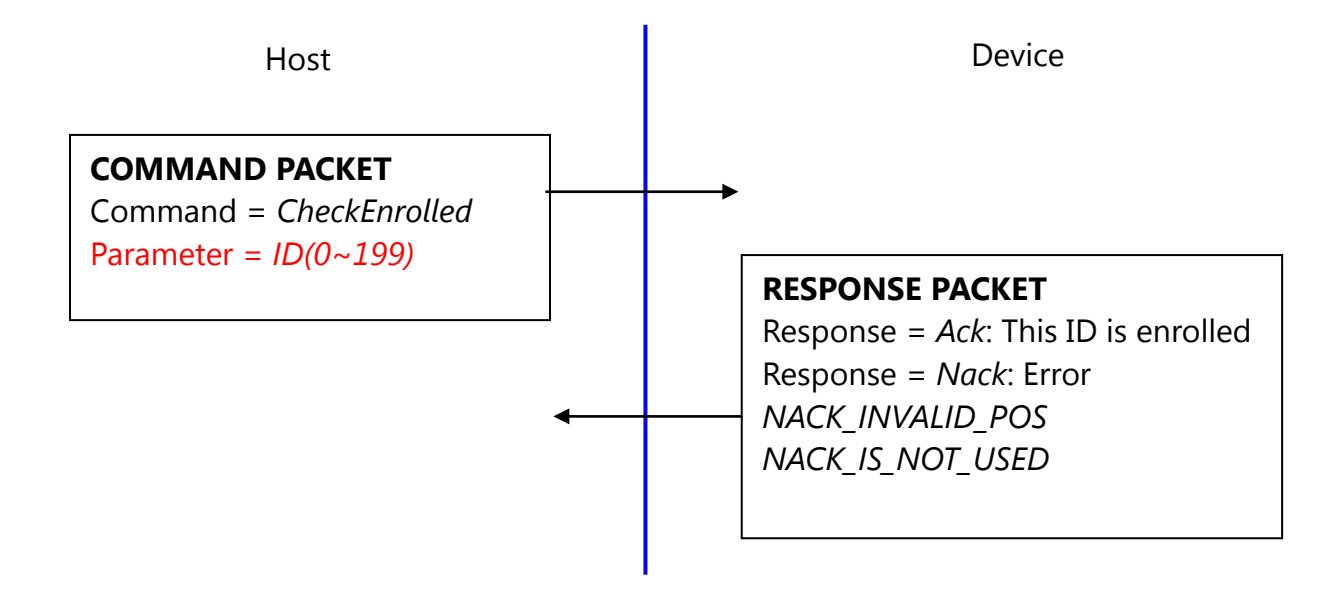

#### **5.8. Start an enrollment(***EnrollStart***)**

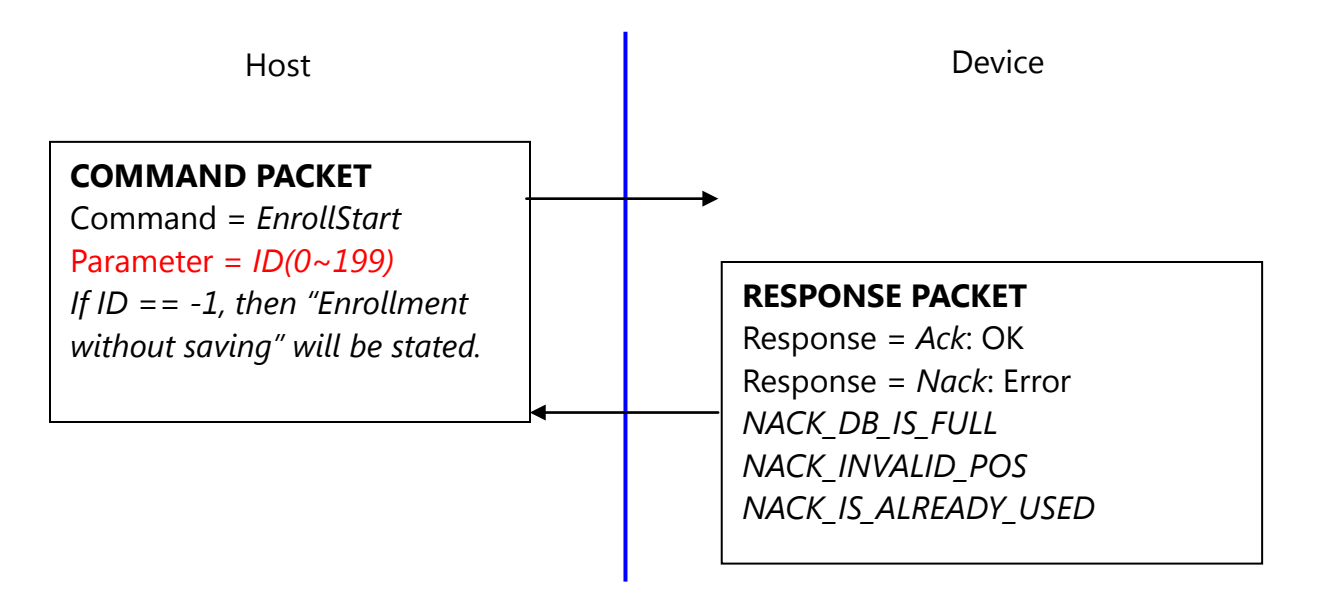

### **5.9. Make 1st template for an enrollment(***Enroll1***)**

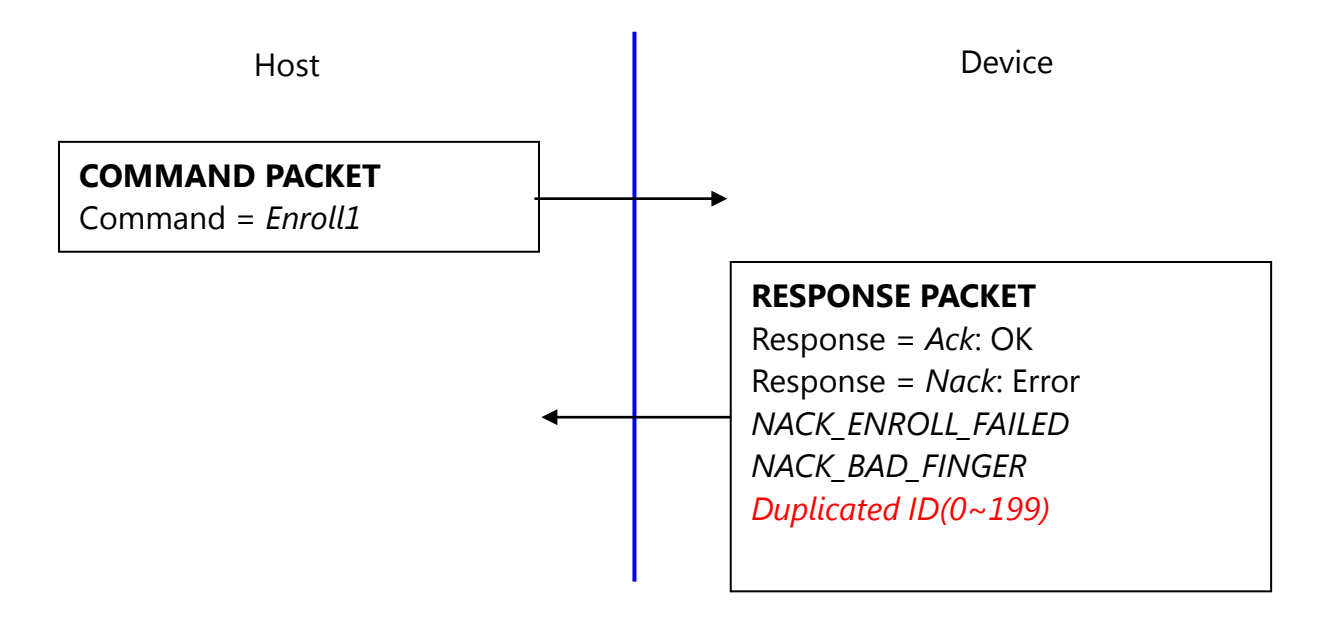

### **5.10. Make 2nd template for an enrollment(***Enroll2***)**

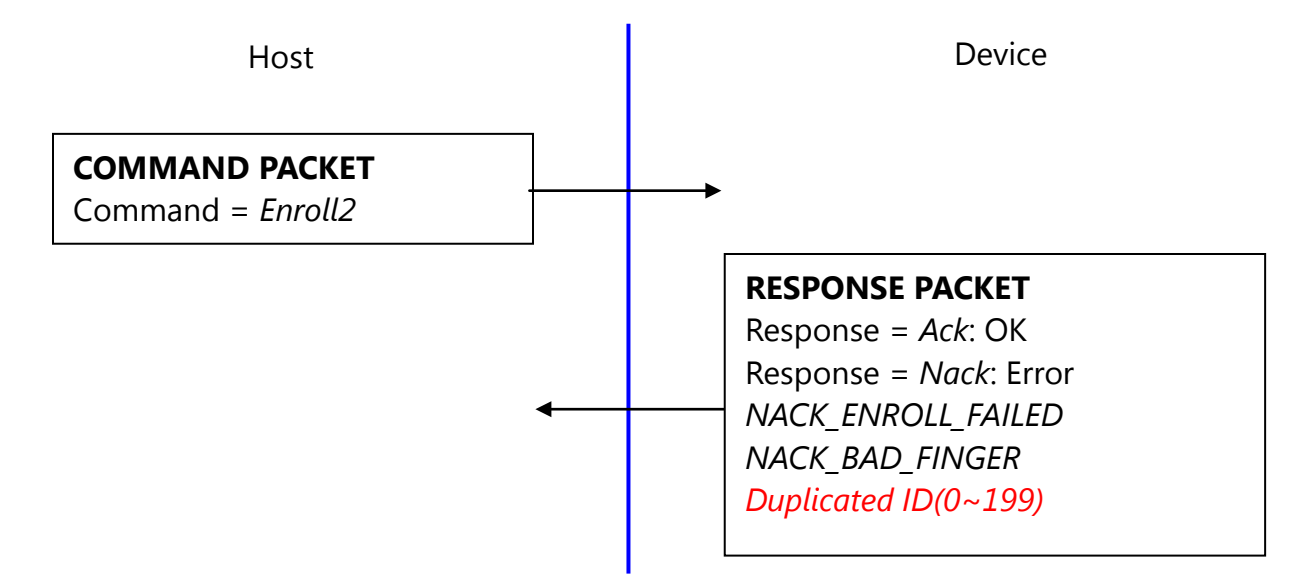

#### **5.11. Make 3rd template for an enrollment, merge three templates(***Enroll3***)**

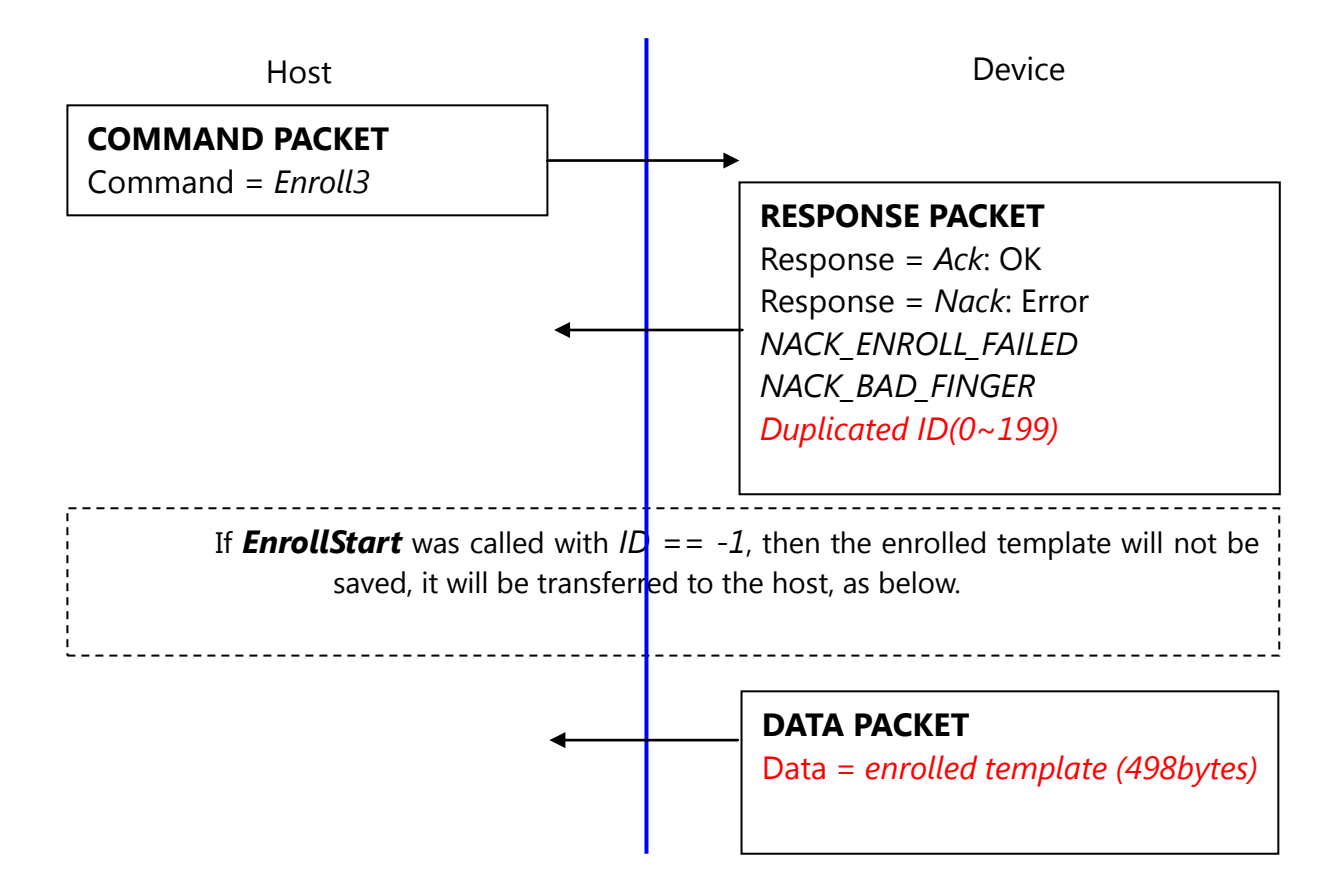

To enroll a fingerprint, the host must issue above 4 commands, later chapter describes how to organize these commands.

#### **5.12. Check finger pressing status(***IsPressFinger***)**

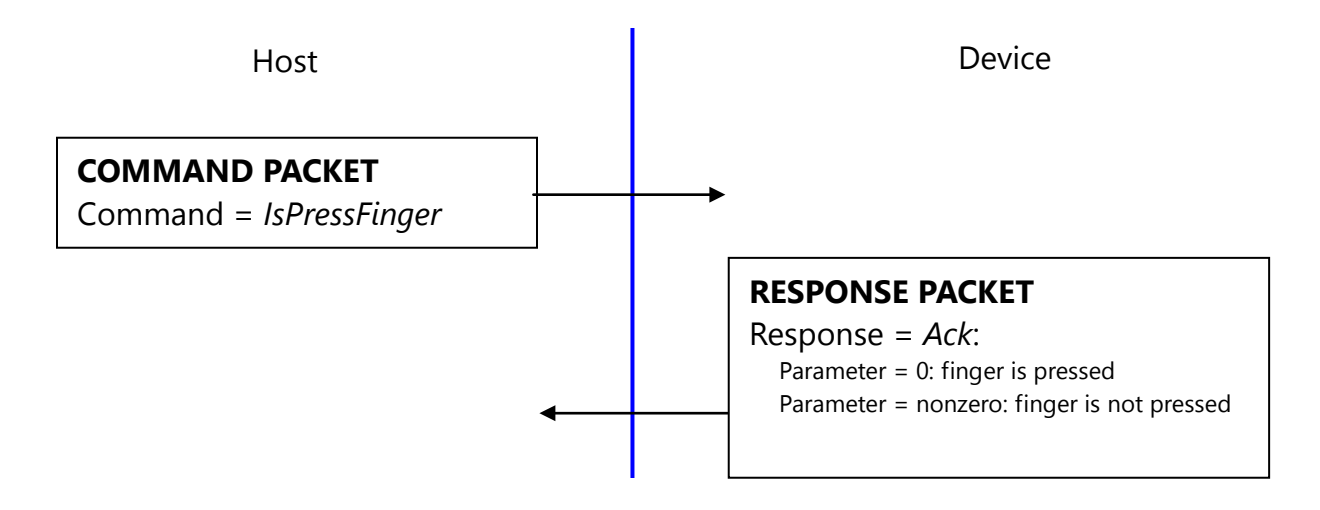

This command is used while enrollment, the host waits to take off the finger per enrollment stage.

#### **5.13. Delete one fingerprint(***DeleteID***)**

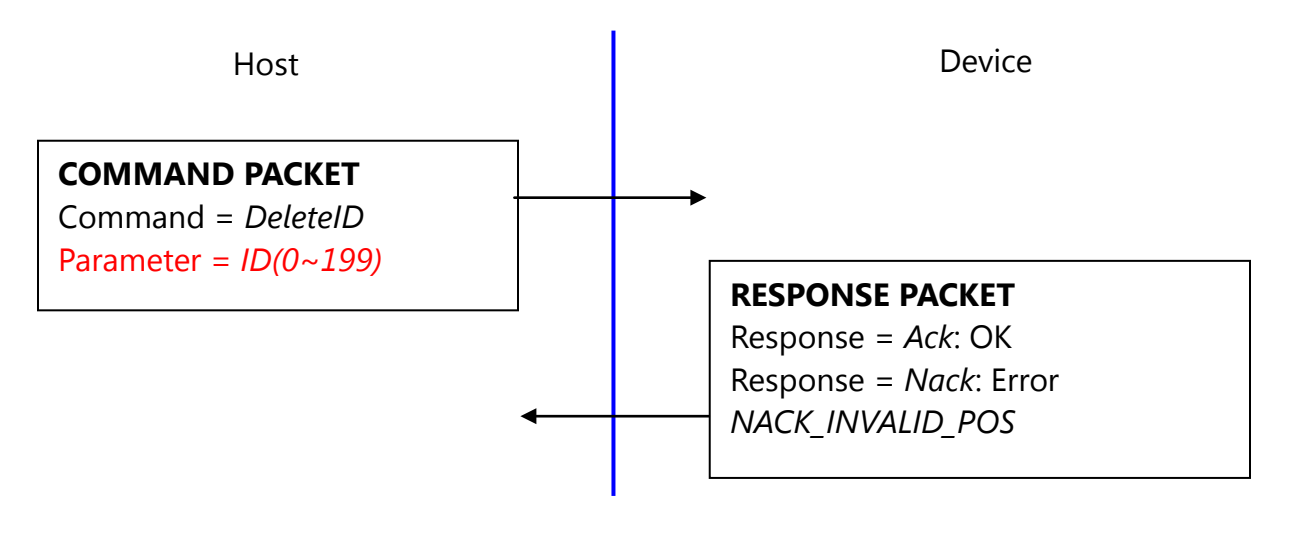

#### **5.14. Delete all fingerprints(***DeleteAll***)**

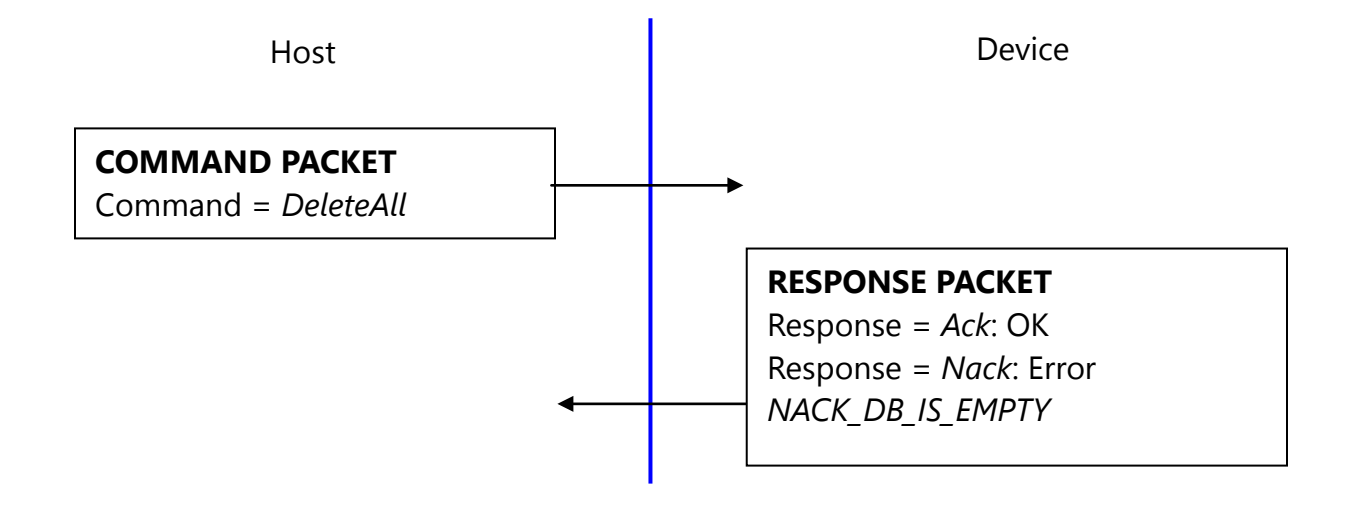

#### **5.15. 1:1 Verification(***Verify***)**

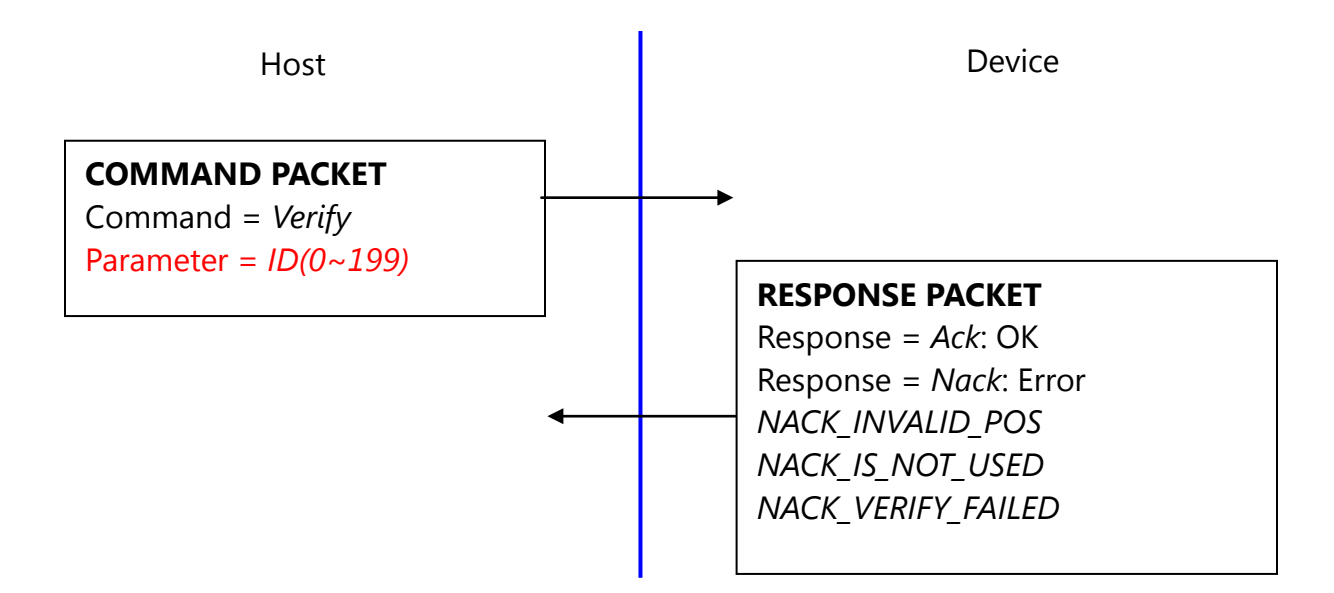

#### **5.16. 1:N Identification(***Identify***)**

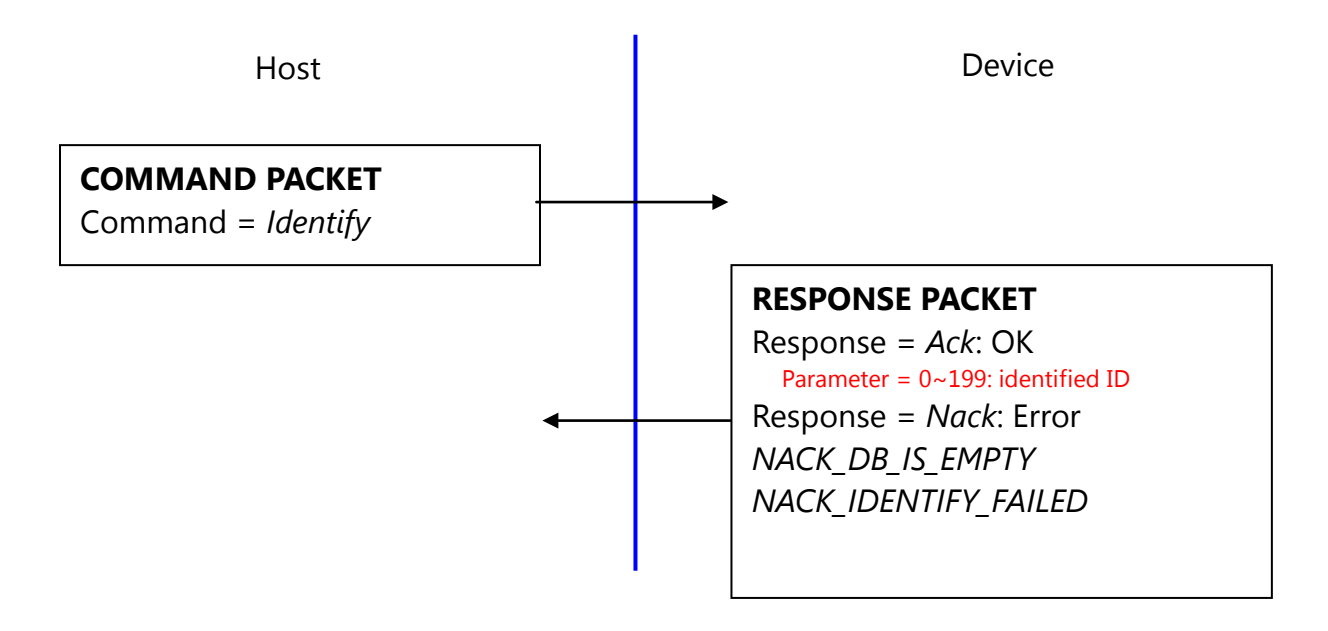

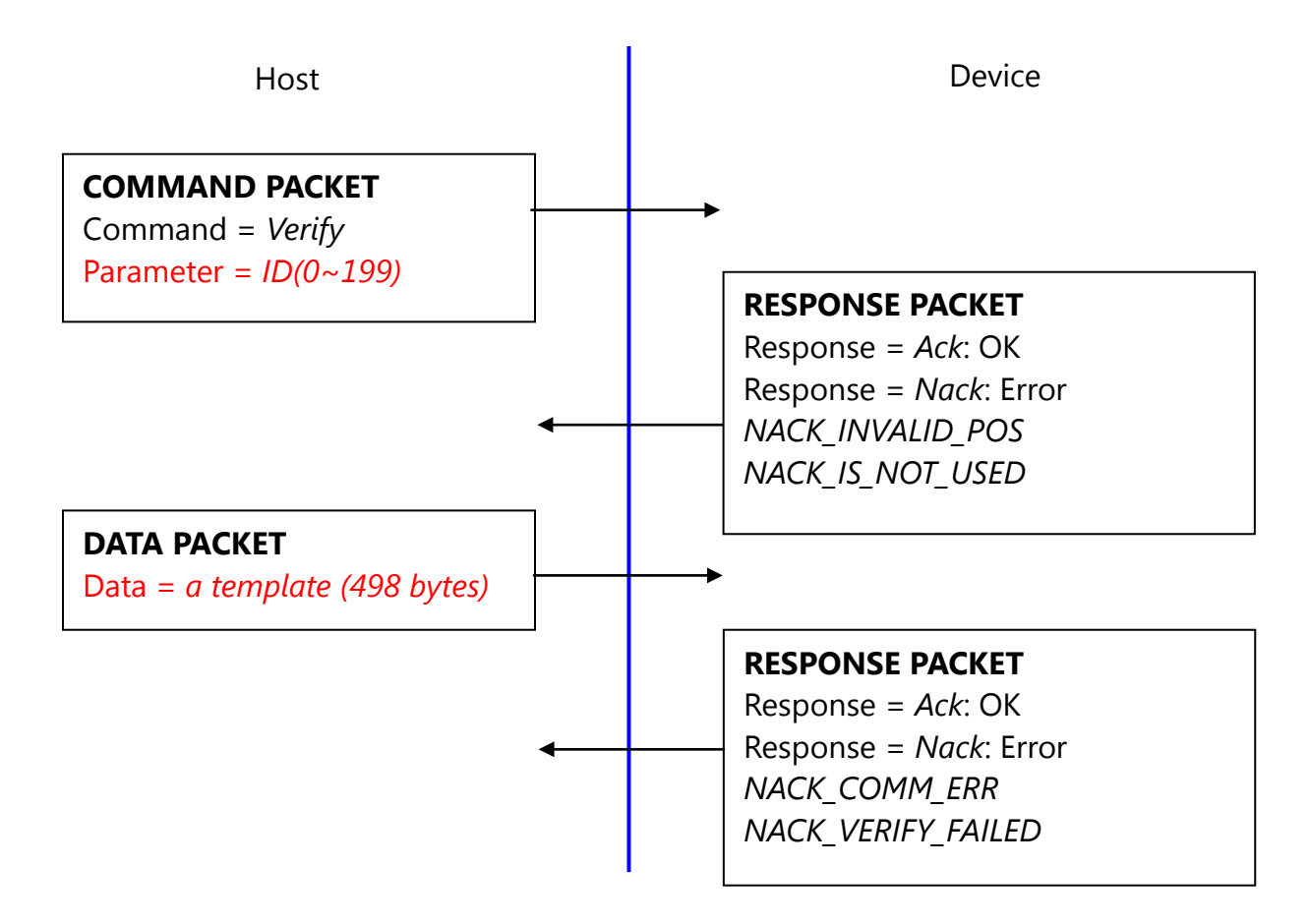

#### **5.17. 1:1 Verification of Template(***VerifyTemplate***)**

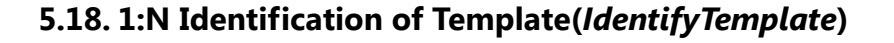

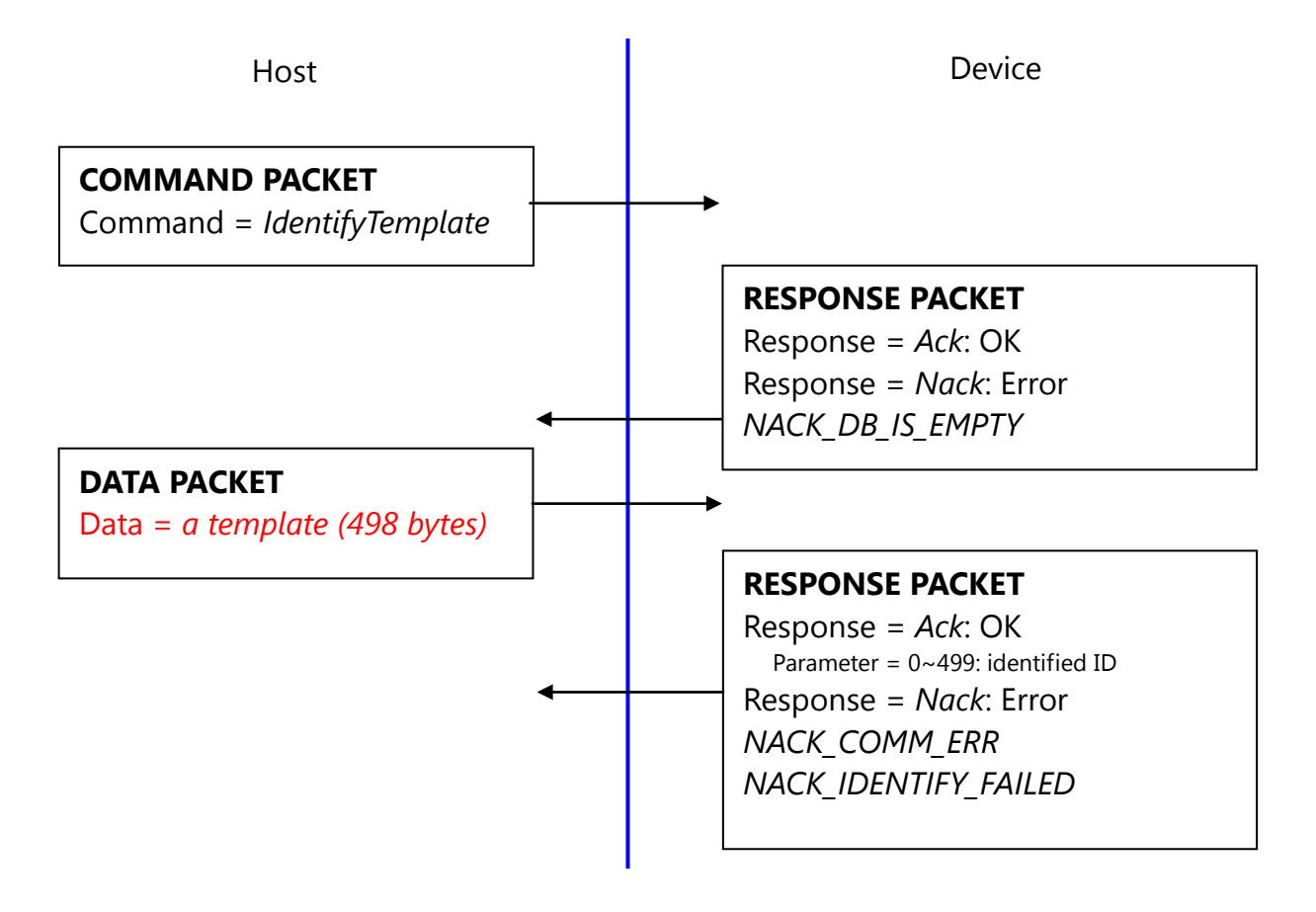

#### **5.19. Capture fingerprint(***CaptureFinger***)**

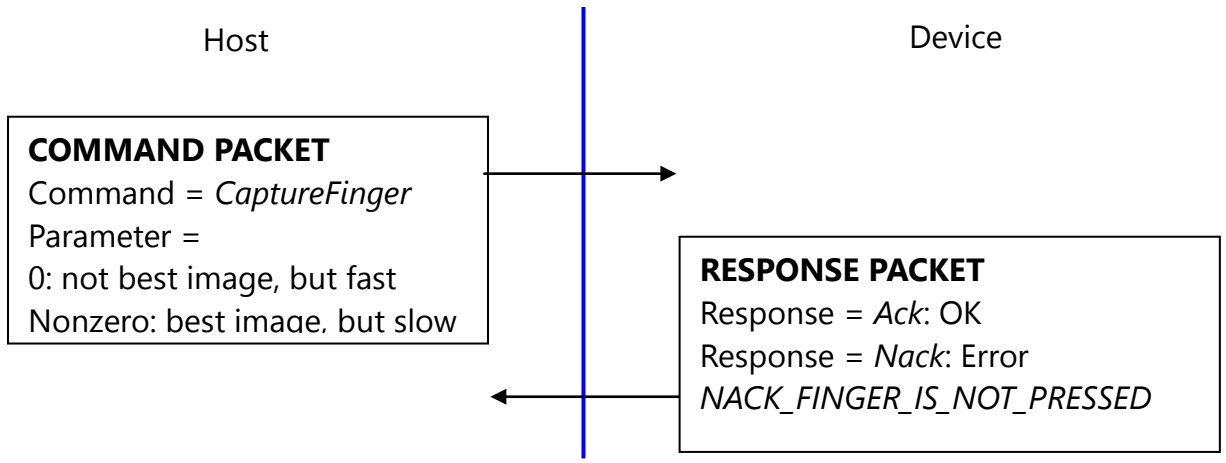

The fingerprint algorithm uses 450dpi 256x256 image for its input.

This command captures raw image from the sensor and converts it to 256x256 image for the fingerprint algorithm. If the finger is not pressed, this command returns with non-acknowledge.

Please use best image for enrollment to get best enrollment data. Please use not best image for identification (verification) to get fast user sensibility.